# **3D reconstrucion of the Vostok firn structure by X-ray tomography**

**J-M. Barnola1, R. Pierritz1, C. Goujon1, P. Duval1, E. Boller2**

**1Laboratoire de Glaciology et Geophysique de l**´**environnement, St Martin d**´**H**è**res; 2ESRF, Grenoble, France**

Использование рентгеновской томографии открывает новые возможности исследования структуры фирна и оценки его параметров, в частности, объема закрытых пор.

## **Introduction**

**Due to the importance of the atmospheric records derived from the air trapped in polar ice cores, firn studies are of primary interest to get the evolution of the firn structure to better constrain the air trapping.**

**Several methods are used to determine the pore close off density including total gas content measurements, which give an estimate of its mean value by measuring the amount of air trapped in the ice, or porosity measurements, which give the evolution of the closed porosity as a function of depth (or density) and thus information of how the pores closure occurs. Beside these methods two dimensional structural informations have been obtained by coaxial episcopy [1] showing the repartition of the porosity around the ice crystals [2], but real 3D information is really desirable.**

**In this context, three-dimensional high-resolution images Vostok firn (BH8) were obtained using X-ray**

**absorption tomography on European Synchrotron Research Facility (ESRF, Grenoble, France) ID19 beamline. We present here the first results obtained on 40 samples taken between 15 and 160 m depth.**

#### **Sample preparation and processing**

**In the cold room, samples are cut and machined with a lathe into cylinders of about 15 mm of diameter and 15 mm height and fixed on a copper base with a drop of silicone grease. The samples are then put in a refrigerator at a temperature of -40°C in order to prevent their transformation before the analysis.**

**They are transported at the ESRF and placed in a specially designed cryogenic cell cooled at about -50 °C by nitrogen flowing between the double Plexiglas walls of the cell [4]. By rotating the cell in front of the X-ray beam 900 images, projections of the x- ray attenuation by the sample absorption, are taken by a Frelon CCD camera.**

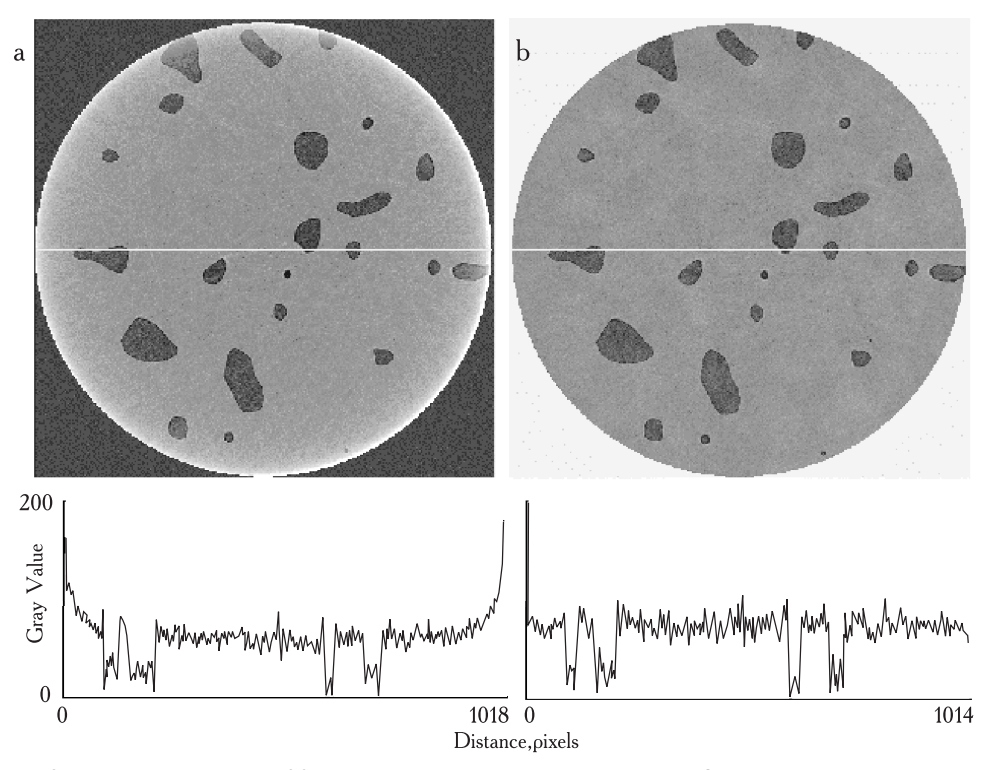

Fig. 1. Vostok BH8 ice core sample from 96 m depth: grey level image slice from ESRF obtained by the back projection volume reconstruction algorithm (a) and grey level distribution of a cross section (b)

Рис. 1. Образец керна льда озера Восток ВР8 с глубины 96 м. Скорректированное распределение серого тона, полученное с помощью специального алгоритма фильтрации в цилиндрической рабочей области (а); исходное поперечное сечение в серой палитре (b)

#### **Computer data acquisition and analyses**

**The analysis of each 3D core sample is performed in 3 main steps: data acquisition, pre-processing and processing.**

*Data acquisition.* **A filtered back-propagation algorithm (ESRF algorithm) is used to compute the threedimensional mapping of the linear absorption coefficient in the sample from the 2D radiography projections for 900 angular sample positions ranging from 0° to 180°. The 3D volume sample is a 10243 voxel cubic data using floating point units with a 10 µm voxel resolution. The result is thus a numerical cylindrical sample of 1 cm diameter and height.**

**The first step is to change the large data set representation (64000 possible values for each voxel — 4 bytes) to a compact description like 256 values (unsigned char — 1 byte). This step is performed by shrinking and transforming the spatial absorption histogram for each sample by a signal re-scaling. The final volume is equivalent to 256 grey level images allowing performing 3D image processing procedures. A resulting slice is presented on Fig. 1 a where the cross section highlights the distortion of the reconstructed gray level in particular on the border of the sample.**

*Pre-processing.* **The pre-processing step aims to convert the noised 3D reconstructed volume image in a binary phase description of the medium: porous and solid phase. Apart from the experimental artifact like hoar formation during the transfer of the sample, the main noise element comes from the ESRF reconstruction algorithm, the signal to noise ratio in the acquisition hardware (Frelon CCD, experimental misalignment, etc.). A non exhaustive list of error and noise are: poor phase contrast in particular due to the fact that we perform a local tomography, gray level spots, rings, ghost elements or tomography gray level distortion on the borders ("parabolic" cross section distribution), etc.**

**To avoid these errors and improve the binary final volume image quality we developed 3D computer routines in a sequential procedure. The main steps used are:**

**1) Definition of a discrete cylindrical ROI (region of interest) to perform all analyses. This procedure is necessary to prevent errors in the analyses because the acquisition data volume is a cube and the core sample is a cylinder. For each sample a cylinder domain control was inscribed in the cubic data, centered in the observable sample. The radius and relative position differs for each sample and the average size is: radius 0.005025 [m] and 0.01024 [m];**

**2) The grey level correction routine is used to prevent the "parabolic" grey level distortion on the border of the volume (common error from the ESRF reconstruction algorithm). The routine generates an averaged image of the entire stack for the ROI, used to evaluate the mean deviation factor from the idealized "flat" distribution for each voxel in the plane. This deviation parameter is applied over the corresponding voxel in all planes of the stack to correct the value. The final volume has a "flat" grey level distribution over the cross sections. The results of this operation are seen on Fig. 1 b;**

**3) A median value filter is applied over the entire ROI, based on a local 3D kernel (27 voxel — 3**×**3**×**3). This filter allows the suppression of local spots in the volume;**

**4) The threshold operator is applied on the ROI, generating a binary volume image: solid and pores;**

**5) A compression algorithm based on the phase changing is used to reduce the data necessary to describe the entire ROI, allowing load the entire domain (10243 voxel) in the computer memory to perform the analysis. The mean compress ratio of the ASCII file is about 30 times (final file about 50–20 Megabytes), depending on the solid/porous changing ratio;**

**6) To avoid "ghost" objects of the solid phase a cluster filter is used. Taking the advantage that an ice particle cannot float in the air, this filter put a label over each connected solid voxel cluster and keeps only the biggest object in the ROI. Otherwise, unconnected solid small artifacts could artificially increase the measured surface and decrease the porous ratio;**

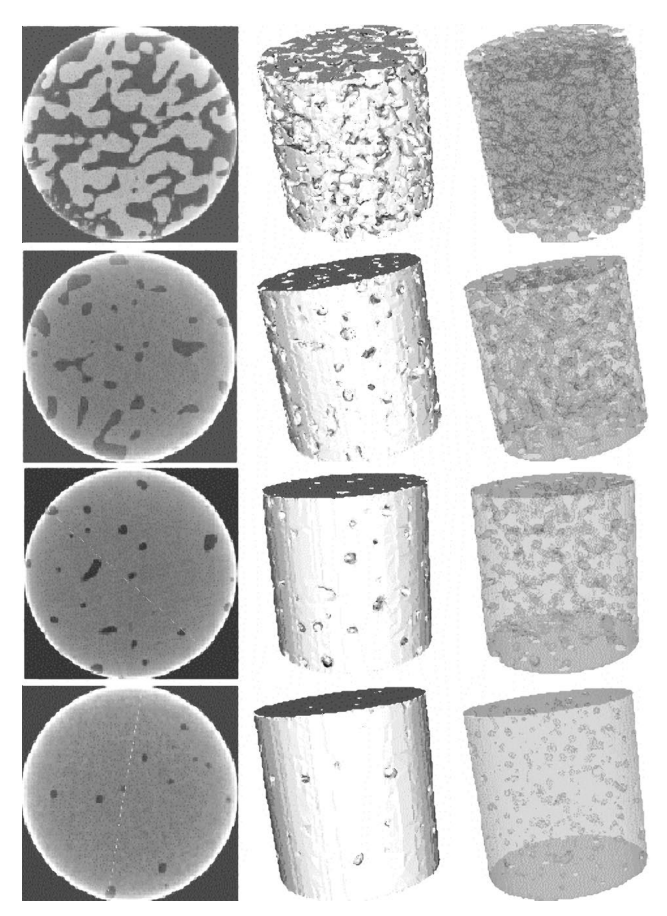

- Fig. 2. Image of different firn and ice samples (from top to bottom: 15, 85, 96, 118 and 161 m depth), in the left column a 2D grey level slice, in the centre column the ROI solid surface and in the right column the entire volume with a transparency of 20% (resolution 10 um. ROI cylinder: radius 0.5025 cm and 1.024 cm height)
- Рис. 2. Изображение разных образцов фирна и льда (сверху вниз: c глубины 15, 85, 96, 118 и 161 м). Слева двумерные срезы в серой шкале, посредине — поверхности рабочей цилиндрической области, справа показан весь объем рабочих областей с прозрачностью 20% (разрешение 10 мк, радиус цилиндрической рабочей области 0,5025 см, ее высота 1,024 см)

**7) A morphologic filter is applied over the porous phase to eliminate (transformed in solid phase) the objects with the radius smaller than 3 voxel. This filter uses the counting voxel procedure [6] to evaluate the volume associated for each porous object;**

**8) The rings and small artifacts (common error from the ESRF reconstruction algorithm) in the porous phase are filtered by the "morpho-topologic filter". Basically for each individual object in the porous phase is observed the maxima local radius from a discrete background distance map [3]. This distance map is performed with a 5**×**5**×**5 kernel mask (125 voxel), using the "5-7-11 chamfer" approximation (using only integer operators). This radius is associated to respective object volume and surface by a "voxel-surfel integration" procedure [6]. This integration prevents the common errors associated to the voxel counting procedure and allows a quick surface area evaluation with a local kernel (27 voxel — 3**×**3**×**3). The final filter step is based on the ratio between the surface and volume of the equivalent idealized sphere (with the same radius) related to the measure. If the surface and volume deviation ratio is more of 50% the object is erased (transformed in solid phase). In this analysis, this filter is applied on the objects with a radius smaller than 10 voxel.**

**In Fig. 2 is showed for 5 different depths the common image section, the ROI external volume and the porous internal shape by 3D rendering (20% transparency).**

*Processing.* **The porous phase analysis is performed over the entire cylindrical ROI, allowing to characterize each pore. The procedure has different steps: i) a labeling procedure is used to identify each individual pore (a connected cluster of voxel); ii) the distance map is used to identify the maxima radius inside the object; iii) a "voxelsurfel integration" is used to improve the measure quality** **of the specific surface and volume ratio; and iv) a classification of the objects depending on wether they touch or not the ROI. We assume than a porosity is open when it touch the ROI edge, otherwise it is closed. This assumption is not sufficient to classify the porous objects in the "close off" depth domain since the size of the sample is not large enough compare to the size of the objects.**

**The final results are: specific surface (by volume) distribution, the porous volume distribution (by volume or radius), the main radius distribution, the topologic and morphologic deviation (related to the idealized sphere) and a classification in closed or open pore.**

## **Results**

**In this section, we present the first results obtained during this study on the evolution of the density, closed porosity and specific area with depth.**

*Density.* **Density, or total porosity is an integrated parameter which can be easily controlled and compared to other and simpler techniques. Unfortunately no density measurements have been performed in the field on BH8 core. However, on Fig. 3 a, several density profiles from different cores (BH3, BH5 and BH7) taken in the vicinity (less than 200 m) of BH8 have been plotted together with the density given by our 3D reconstruction. The different density profiles are very similar which justify the comparison with the 3D derived measurements. Apart the first sample taken at 15 m depth, our reconstructed density compare well with the field experimental results.**

**Fig. 3 b shows our results with those obtained on the other cores at the same depth. The agreement is very good for the density higher than 0.8 and below, the 3D numerical density give results slightly higher than the field measurements in particular for the 15 m sample. For this**

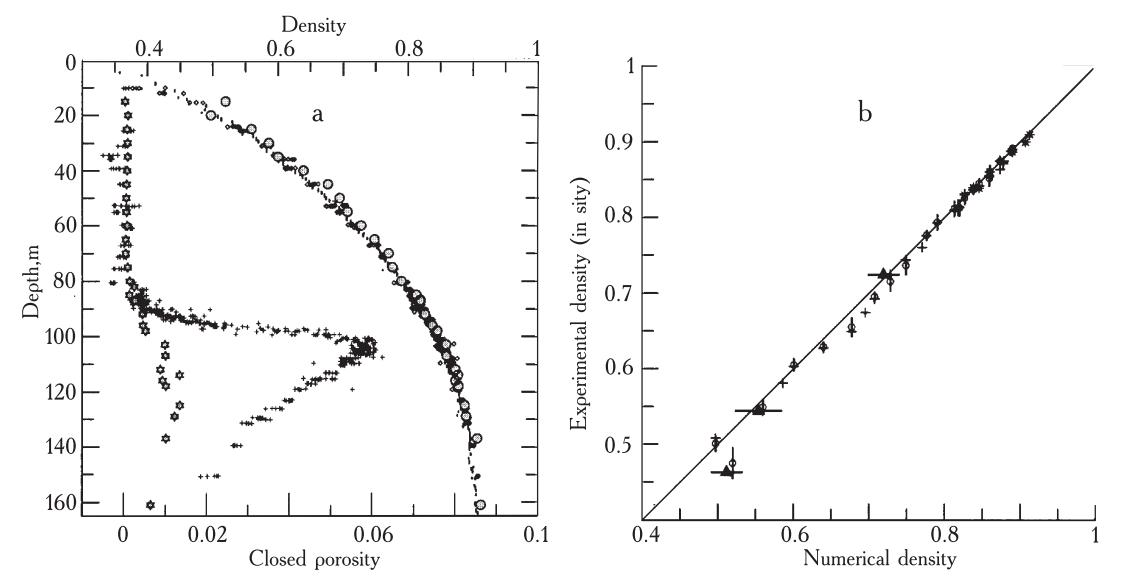

Fig. 3. Comparison of BH8 3D numerical density (grey circles) and closed porosity (grey stars) to experimental data obtained on adjacent cores (a) and with BH3 (cross), BH5 (stars) mean values and detailed measurements on BH7 (circles). Triangles compare 2D density with mean BH3 values (b)

Рис. 3. Сравнение плотности в керне BH8, полученной по трехмерным изображениям (серые кружки) и закрытой пористости (серые звездочки) с экспериментальными данными по другим, отобранным рядом кернам (а), а также с плотностью в кернах ВН3 (крестики), керне ВН5 (звездочки) и полученной при детальных измерениях в керне ВН7 (кружки). Треугольники показывают сравнение двумерной плотности со средними значениями по ВН3 (b)

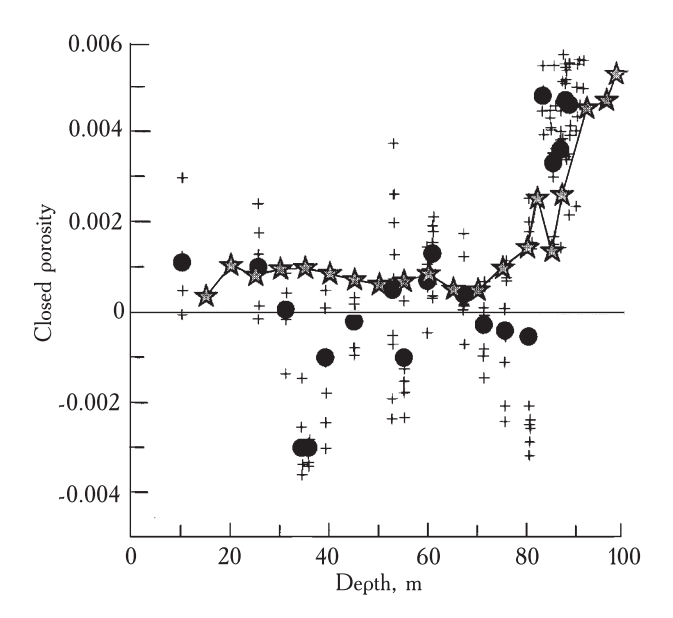

Fig. 4. Closed porosity in the firn determined by the pycnometric method (cross, individual measurements and black dots, mean values) and by 3D reconstruction (grey stars) Рис. 4. Замкнутая пористость фирна, определенная пикнометрическим методом (крестики — отдельные измерения, черные кружки — средние значения), и полученная по трехмерным изображениям (серые звездочки)

**sample, the numerical density is 0.52 while the field density for the adjacent cores are 0.46 (BH3 value over 1 m) and 0.475 (BH7, 3 samples of 5 cm height).**

**To know whether this discrepancy was due to the method or to an evolution of the firn sample during the storage we calculate the density from 10 of the 1024 original 2D sample images. The density calculated in such a way is very similar to the 3D results especially for the 15 m sample where the mean density on 10 slices is 0.512 (**σ**=0.02) instead of 0.52. This strongly suggests that the numerical treatment does not significantly affect the density result and that the long storage duration has most probably modified the most porous samples.**

*Closed porosity.* **Closed porosity results are plotted on Fig. 3 a. They are compared with those obtained on the field by a pycnometric method (Barnola et al., in preparation) similar to the one described in Schwander et al. [7]. In this case, the sample volume is about 100 cm3 and the precision of the volume measurement by the air expansion is about 0.2 cm3, which give a precision on the porosity of about 2\*10-3. When comparing the two techniques, the most obvious feature is the large discrepancy in the close off area. This is due to the different sizes of the sample cylinders: 100 cm<sup>3</sup> with the pycnometric method and 0.785 cm3 for the 3D reconstruction.**

**The firn part of the profile is reported on Fig. 4. In this case, the pycnometric method gives high scattered results and takes into account the precision of the method, mean values not significantly different from zero. The 3D reconstruction shows that a closed porosity exists all along the firn. Its mean values are very small, 8.4\*10-4 that is about only 1% of the porosity at the pore close off. If we exclude the 15 m sample, which seems to have evolved**

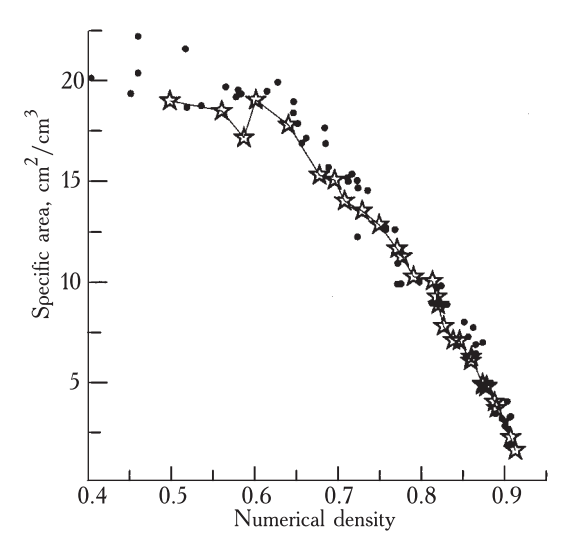

Fig. 5. Evolution of the specific area with the density calculated from the 3D reconstruction (stars) together with those (black dots) reconstructed from 2D field photographs taken in reflected light

Рис. 5. Изменения удельной площади и плотности, рассчитанные по трехмерным изображениям (звездочки), и они же, реконструированные по двумерным полевым фотографиям, сделанным в отраженном свете (черные кружки)

**during the storage, the close porosity, decrease with depth,** from about  $1*10^{-3}$  to  $5*10^{-4}$  at  $65-70$  m depth. **Considering that there are 600 closed pores in the volume of our samples and that they are spherical, they should have a mean radius of .06 mm. This value compares well with the value 0.04 mm obtained by V. Lipenkov [5] at a depth of 183 m on another Vostok core.**

**Finally we can note that visual inspection of the different slices suggest that the closed pores are preferentially located between the different grains and not inside the ice crystals.**

*Specific area.* **The specific area based on the 3D reconstruction are plotted on Fig. 5 and compared with the results obtained in the field on the BH7 core [1, 2]. These last results were obtained by processing 2 D photographs taken in reflective coaxial light. This technique has the advantage to give, together with the pores, the grains boundary position [1]. However, the 2D–3D transformation has to be validated. The agreement between the two techniques is very good which validate the 2D measurements and also shows that the storage of the sample did not affect this parameter.**

## **Conclusion**

**We have shown the large potential of the high resolution X-ray tomography to obtained virtual firn samples on which different parameters can be measured. This preliminary work has already permit to quantify the closed pore volume in the Vostok firn and to validate 2D field measurements The main limitation of this technique is the small volume reconstructed despite the very large data file that have to be handled, but it appear unique to study 3D parameters.**

## **REFERENCES**

- 1. Arnaud L., Gay M., Barnola J.-M., Duval P. Imaging of firn and bubbly ice in coaxial reflected light: new technique for the characterization of these porous media. — Journ. of Glaciology, v. 44, 1998, p. 326-332.
- 2. Arnaud L., Lipenkov V.Y., Barnola J.-M. et al. Modelling the densification of polar firm: charaterization of the snow-firn transition.  $-$  Annals of Glaciology, v. 26, 1998, p. 39-44.
- 3. Chassery J.M., Montanvert A. Géométrie Discrète en Analyse d'Images, Paris, Edition Hermes, 1982.
- 4. Coléou C., Lesaffre B., Brzoska J.-B., Flin F. Imaging by X-ray tomography: an interesting tool to study physical snow properties.  $-$  MF*H*, BbIII. 94, 2003, c. 115-119.
- 5. Lipenkov V.Y. Air bubbles and air-hydrate crystals in the Vostok ice core. - Physics of Ice Core Records. Sapporo, Hokkaido University Press, 2000, p. 327-358.
- 6. Serra J. Image analysis and mathematical morphology, v 2. Theoretical Advances. New York, Academic Press, 1988.

7. Schwander J., Stauffer B. Age difference between Polar ice and the air trapped in its bubbles. -Nature, v. 311, 1984, p. 45-47.

# ТРЕХМЕРНАЯ РЕКОНСТРУКЦИЯ СТРУКТУРЫ ФИРНА С ПОМОШЬЮ РЕНТГЕНОВСКОЙ ТОМОГРАФИИ

С помощью рентгеновской абсорбционной томографии были получены с высоким разрешением трехмерные изображения 40 образцов фирна, отобранные на глубинах от 15 до 160 м на станции Восток. В результате удалось определить изменения с глубиной плотности фирна, объема замкнутых пор и удельной поверхности. Оценки этих параметров были сравнены с результатами измерений другими методами и показали хорошую сходимость. Некоторые отличия плотности образцов с ее малыми значениями, видимо, связаны с тем, что после отбора они долгое время находились в хранилище. Представленный метод расширяет и дополняет возможности ранее использованных методик, но с его помощью можно исследовать образцы фирна только небольших размеров.